# Adversarial Robustness Toolbox v0.2.2

Maria-Irina Nicolae $^{\ast,1}$ , Mathieu Sinn $^{\ddagger,1}$ , Minh Ngoc Tran $^1$ , Ambrish Rawat $^1$ , Martin Wistuba $^1$ , Valentina Zantedeschi $^{\ddagger 2}$ , Ian M. Molloy $^3$ , Ben Edwards $^3$ 

1 IBM Research – Ireland

<sup>2</sup>Univ Lyon, UJM-Saint-Etienne, CNRS, Institut d Optique Graduate School, Laboratoire Hubert Curien UMR 5516, France

3 IBM Research – Yorktown Heights

#### **Abstract**

Adversarial examples have become an indisputable threat to the security of modern AI systems based on deep neural networks (DNNs). The Adversarial Robustness Toolbox (ART) is a Python library designed to support researchers and developers in creating novel defence techniques, as well as in deploying practical defences of real-world AI systems. Researchers can use ART to benchmark novel defences against the state-of-the-art. For developers, the library provides interfaces which support the composition of comprehensive defence systems using individual methods as building blocks.

The Adversarial Robustness Toolbox supports machine learning models (and deep neural networks (DNNs) specifically) implemented in any of the most popular deep learning frameworks (TensorFlow, Keras, PyTorch). Currently, the library is primarily intended to improve the adversarial robustness of visual recognition systems, however, future releases that will comprise adaptations to other data modes (such as speech, text or time series) are envisioned. The ART source code is released (<https://github.com/IBM/adversarial-robustness-toolbox> ) under an MIT license. The release includes code examples and extensive documentation (<http://adversarial-robustness-toolbox.readthedocs.io>) to help researchers and developers get quickly started.

<sup>\*</sup>maria-irina.nicolae@ibm.com

<sup>†</sup>mathsinn@ie.ibm.com

<sup>‡</sup>Contributed to ART while doing an internship with IBM Research – Ireland.

# **Contents**

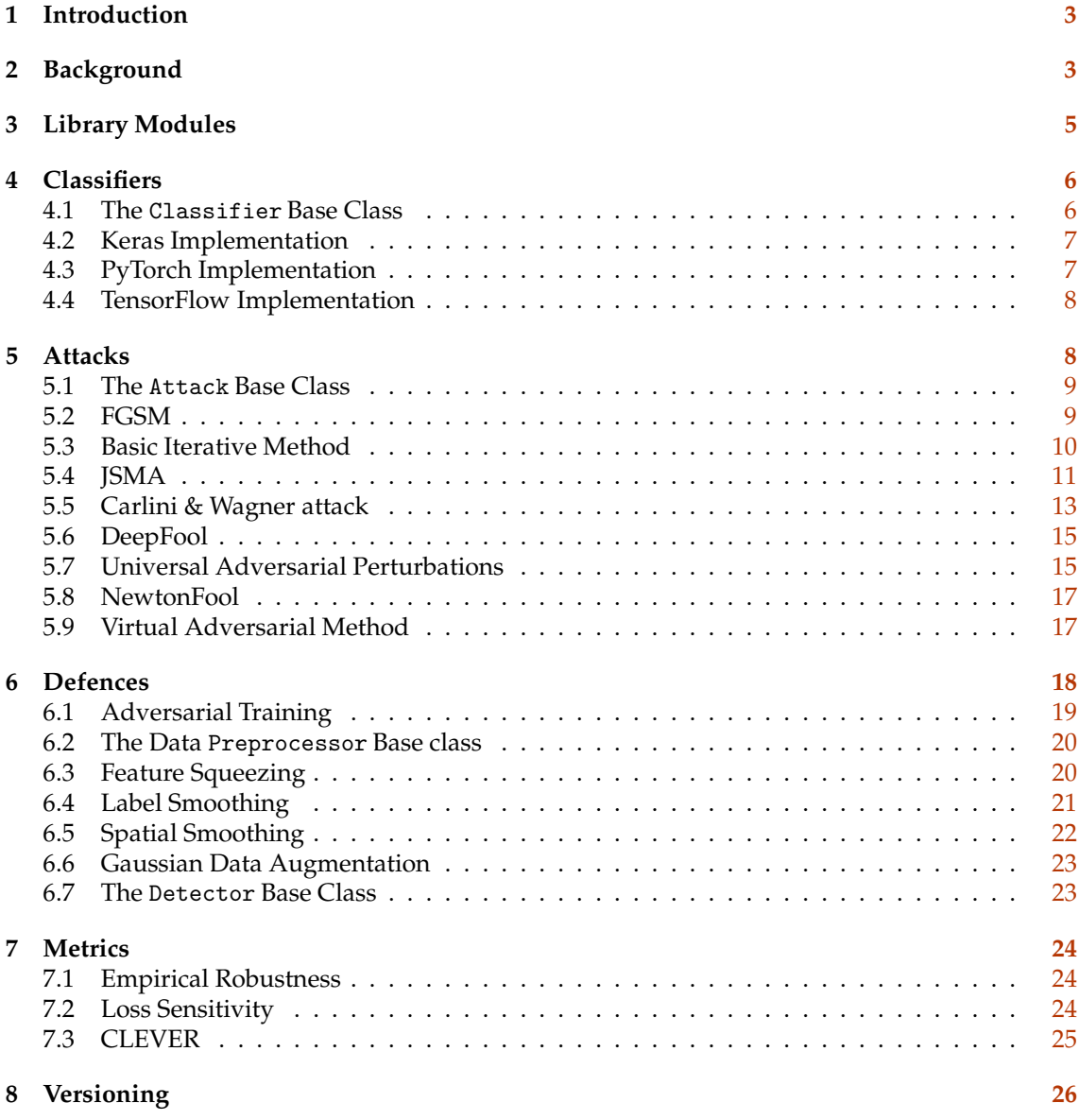

# <span id="page-2-0"></span>**1 Introduction**

The Adversarial Robustness Toolbox (ART) is an open source Python library containing state-ofthe-art adversarial attacks and defences. It has been released under an MIT license and is available at <https://github.com/IBM/adversarial-robustness-toolbox>. It provides standardized interfaces for classifiers using any of the most popular deep learning frameworks (TensorFlow, Keras, PyTorch). The architecture of ART makes it easy to combine various defences, e.g. adversarial training with data preprocessing and runtime detection of adversarial inputs. ART is designed both for researchers who want to run large-scale experiments for benchmarking novel attacks or defences, and for developers who want to compose and deploy comprehensive defences for real-world machine learning applications.

The purpose of this document is to provide mathematical background and implementation details for the adversarial attacks and defences implemented in ART. It is complementary to the documentation hosted on Read the Docs (<http://adversarial-robustness-toolbox.readthedocs.io>). In particular, it fully explains the semantics and mathematical background of all attacks and defence hyperparameters, and it highlights any custom choices in the implementation. As such, it provides a single reference for all the state-of-the-art attacks and defences implemented in ART, whereas in the past researchers and developers often had to go through the details of the original papers and compare various implementations of the same algorithm.

This document is structured as follows: Section [2](#page-2-1) provides background and introduces mathematical notation. Section [3](#page-4-0) gives an overview of the ART architecture and library modules. The following sections cover the different modules in detail: Section [4](#page-5-0) introduces the classifier modules, Section [5](#page-7-1) the attacks, Section [6](#page-17-0) the defences, and Section [7](#page-23-0) the metrics. Finally, Section [8](#page-25-0) describes the versioning system.

# <span id="page-2-1"></span>**2 Background**

The threat of evasion attacks against machine learning models at test time was first highlighted by [\[2\]](#page-26-0). [\[20](#page-27-0)] investigated specifically the vulnerability of deep neural network (DNN) models and proposed an efficient algorithm for crafting adversarial examples for such models. Since then, there has been an explosion of work on proposing more advanced adversarial attacks, on understanding the phenomenon of adversarial examples, on assessing the robustness of specific DNN architectures and learning paradigms, and on proposing as well as evaluating various defence strategies against evasion attacks.

Generally, the objective of an **evasion attack** is to modify the input to a **classifier** such that it is misclassified, while keeping the modification as small as possible. An important distinction is between **untargeted** and **targeted** attacks: If untargeted, the attacker aims for a misclassification of the modified input without any constraints on what the new class should be; if targeted, the new class is specified by the attacker. Another important distinction is between **black-box** and **white-box** attacks: in the white-box case, the attacker has full access to the architecture and parameters of the classifier. For a black-box attack, this is not the case. A typical strategy there is to use a **surrogate model** for crafting the attacks, and exploiting the **transferability** of adversarial examples that has been demonstrated among a variety of architectures (in the image classification domain, at least). Another way to approach the black-box threat model is through the use of zero-order optimization: attacks in this category are able to produce adversarial samples without accessing model gradients at all (e.g. ZOO [\[4](#page-26-1)]). They rely on zero-order approximations of the target model. One can also consider a wide range of **grey-box** settings in which the attacker may not have access to the classifier's parameters, but to its architecture, training algorithm or training data.

On the **adversarial defence** side, two different strategies can be considered: **model hardening** and **runtime detection** of adversarial inputs. Among the model hardening methods, a widely explored approach is to augment the training data of the classifier, e.g. by adversarial examples (so-called **adversarial training** [\[6](#page-26-2), [14\]](#page-26-3)) or other augmentation methods. Another approach is **input data preprocessing**, often using non-differentiable or randomized transformation [\[7\]](#page-26-4), trans-

formations reducing the dimensionality of the inputs [\[24](#page-27-1)], or transformations aiming to project inputs onto the "true" data manifold [\[12\]](#page-26-5). Other model hardening approaches involve special types of **regularization** during model training [\[19\]](#page-27-2), or modifying elements of the classifier's architecture [\[25](#page-27-3)].

Finally, note that **robustness metrics** are a key element to measure the vulnerability of a classifier with respect to particular attacks, and to assess the effectiveness of adversarial defences. Typically such metrics quantify the amount of perturbation that is required to cause a misclassification or, more generally, the sensitivity of model outputs with respect to changes in their inputs.

**Mathematical notation** In the remainder of this section, we are introducing mathematical notation that will be used for the explanation of the various attacks and defence techniques in the following. Table [1](#page-3-0) lists the key notation for quick reference.

Additionally, we will be using the following common shorthand notation for standard Python libraries in code examples:

- np for Numpy
- torch for PyTorch
- tf for TensorFlow
- k for Keras backend (keras.backend).

<span id="page-3-0"></span>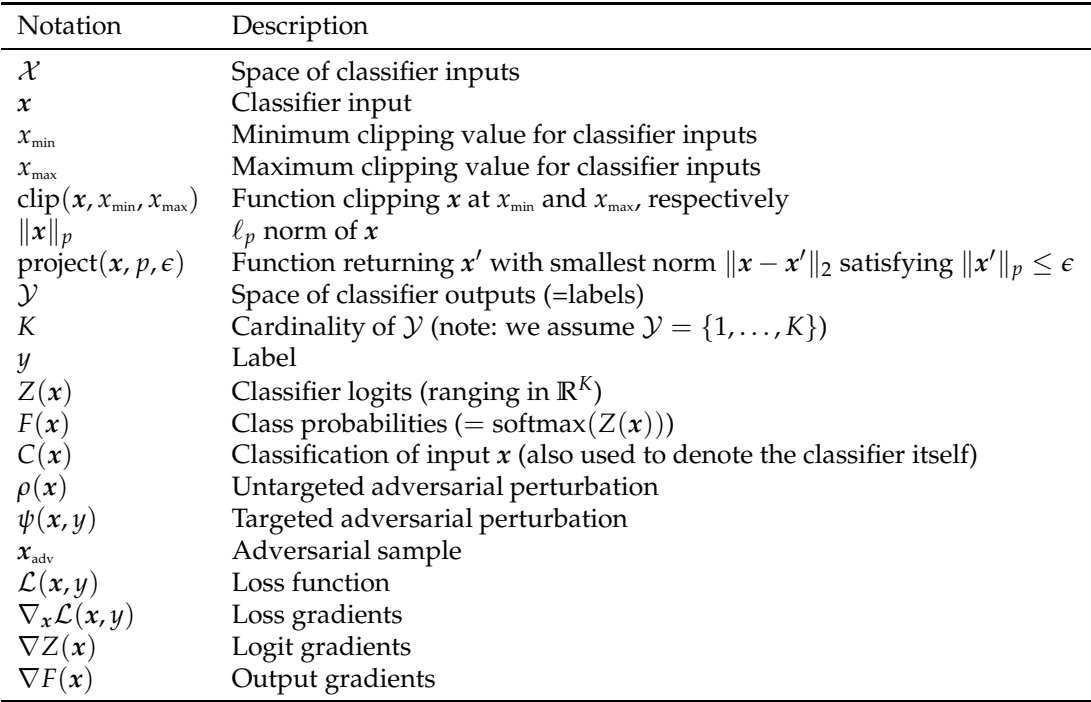

#### Summary of notation.

The notion of **classifier** will be central in the following. By  $x \in \mathcal{X}$  we denote the **classifier inputs**. For most parts, we are concerned with classifier inputs that are images and hence assume the **space of classifier inputs** is  $\mathcal{X} \subset \mathbb{R}^{k_1 \times k_2 \times k_3}$ , where  $k_1$  is the width,  $k_2$  the height, and  $k_3$  the number of color channels of the image<sup>§</sup>. We assume that the classifier inputs have minimum and maximum **clipping values**  $x_{min}$  and  $x_{max}$ , respectively, i.e. each component of  $x$  lies within the interval  $[x_{min}, x_{max}]$ . For images, this interval is typically [0, 255] in case of 8-bit pixel values, or

<sup>&</sup>lt;sup>§</sup>Typically  $k_3 = 1$  or  $k_3 = 3$  depending on whether *x* is a greyscale or colored image.

[0, 1] if the pixel values have been normalized. For an arbitrary  $x \in \mathcal{X}$ , we use  $\text{clip}(x, x_{\text{min}}, x_{\text{max}})$ to denote the input that is obtained by clipping each component of  $x$  at  $x_{min}$  and  $x_{max}$ , respectively. Moreover we write  $\|x\|_p$  for the  $\ell_p$  **norm** of *x*, and project(*x*, *p*,  $\epsilon$ ) for the function which returns among all  $x'$  satisfying  $\|x'\|_p \leq \epsilon$  the one with smallest norm  $\|x - x'\|_2$ . In the special case  $p = 2$ this is equivalent to multiplying *x* component-wise with the minimum of 1 and  $\epsilon / ||x||_2$ , and in the case  $p = \infty$  equivalent to clipping each component at  $\pm \epsilon$ .

By  $y \in \mathcal{Y}$  we denote the **classifier outputs**, which we also refer to as **labels**. We always assume the **space of classifier outputs** is  $\mathcal{Y} = \{1, \ldots, K\}$ , i.e. there are *K* different classes. For most parts, we will consider classifiers based on a **logit** function  $Z : \mathcal{X} \to \mathbb{R}^K$ . We refer to  $Z(x)$  as the **logits** of the classifier for input *x*. The **class probabilities** are obtained by applying the **softmax** function,  $F(x) = \text{softmax}(Z(x))$ , i.e.  $F_i(x) = \exp(Z_i(x))/\sum_{i \in \mathcal{Y}} \exp(Z_i(x))$  for  $i \in \mathcal{Y}$ . Finally, we write  $C(x)$ for the **classification** of the input *x*:

$$
C(x) = \argmax_{i \in \mathcal{Y}} F_i(x),
$$

which, since softmax is a monotonic transformation, is equal to arg  $\max_{i \in \mathcal{Y}} Z_i(x)$ . With slight abuse of notation, we often use  $C(x)$  to denote the classifier itself.

An **untargeted adversarial attack** is a (potentially stochastic) mapping  $\rho : \mathcal{X} \to \mathcal{X}$ , aiming to change the output of the classifier, i.e.  $\overline{C}(x + \rho(x)) \neq C(x)$ , while keeping the **perturbation**  $\|\rho(x)\|_p$  small with respect to a particular  $\ell_p$  **norm** (most commonly,  $p \in \{0, 1, 2, \infty\}$ ). Similarly, a **targeted adversarial attack** is a (potentially stochastic) mapping  $\psi : \mathcal{X} \times \mathcal{Y} \to \mathcal{X}$ , aiming to ensure the classifier outputs a specified class, i.e.  $C(x + \psi(x, y)) = y$ , while keeping the perturbation  $\|\psi(x, y)\|_p$  small. We call  $x_{\text{adv}} = x + \rho(x)$  (or analogously  $x_{\text{adv}} = x + \psi(x, y)$ ) the **adversarial sample** generated by the targeted attack  $\rho$  (untargeted attack  $\psi$ ). In practice, we often consider  $x_{\text{adv}} = \text{clip}(x + \rho(x), x_{\text{min}}, x_{\text{max}})$  (analogously,  $x_{\text{adv}} = \text{clip}(x + \psi(x, y), x_{\text{min}}, x_{\text{max}})$ ) to ensure the adversarial samples are in the valid data range.

Finally, the following objects play an important role in the generation of adversarial samples:

- The **loss function**  $\mathcal{L}: \mathcal{X} \times \mathcal{Y} \to \mathbb{R}$  that was used to train the classifier. In many cases, this is the cross-entropy loss:  $\mathcal{L}(x, y) = -\log F_y(x)$ .
- The **loss gradient**, i.e. the gradient  $\nabla_x \mathcal{L}(x, y)$  of the classifier's loss function with respect to *x*.
- The class gradients, i.e. either the logit gradients  $\nabla Z(x)$  or the output gradients  $\nabla F(x)$ with respect to *x*.

# <span id="page-4-0"></span>**3 Library Modules**

The library is structured as follows:

art/

```
attacks/
  attack.py
  carlini.py
  deepfool.py
  fast gradient.py
  iterative method.py
 newtonfool.py
  saliency map.py
  universal perturbation.py
  virtual adversarial.py
classifiers/
  classifier.py
  keras.py
  pytorch.py
  tensorflow.py
```
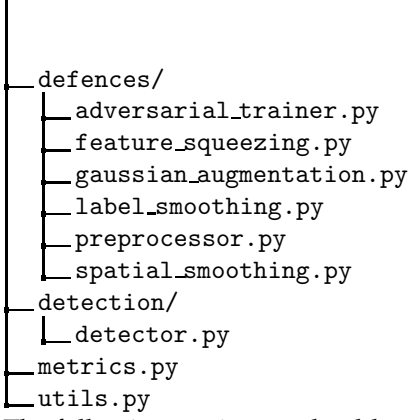

The following sections each address one module of the library. The description of each library module is organized as follows: we first introduce the general concept, mathematical notation and a formal definition. We then provide a functional description of the library module. Finally, we give examples of how to use the respective functionality.

# <span id="page-5-0"></span>**4 Classifiers**

# art.classifiers

This module contains the functional API allowing for the integration of classification models into the library. The API is framework-independent, and multiple machine learning backends are currently supported. The modularity of the library also allows for new frameworks to be incorporated with minimal effort. The following framework-specific classifier implementations are supported in the current version of ART:

- art.classifiers.KerasClassifier: support for the Keras [\[5\]](#page-26-6) backend (see Section [4.2\)](#page-6-0)
- art.classifiers.PyTorchClassifier: support for PyTorch [\[18\]](#page-27-4) (Section [4.3\)](#page-6-1)
- art.classifiers.TFClassifier: implementation for TensorFlow [\[1](#page-25-1)] (see Section [4.4\)](#page-7-0).

All these are extensions of the Classifier base class, described in the following.

# <span id="page-5-1"></span>**4.1 The** Classifier **Base Class**

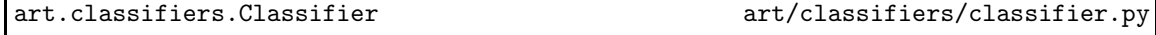

The Classifier abstract class provides access to the components and properties of a classifier that are required for adversarial attacks and defences. It abstracts from the actual framework in which the classifier is implemented (e.g. TensorFlow, PyTorch, etc.), and hence makes the modules for adversarial attacks and defences framework-independent. This allows for easy extension when adding support for a new framework in ART: one only has to extend the base Classifier without need of reimplementing the other modules making use of it.

The public interface of the Classifier grants access to the following properties:

- channel index: the index of the axis containing the colour channel in the data.
- clip values: the range of the data as a tuple  $(x_{min}, x_{max})$ .
- input shape: the shape of one input sample.
- nb classes: the number of output classes *K*.

Additionally, each class extending Classifier has to provide the following functions:

• \_init\_(clip\_values, channel\_index, defences=None)

Initializes the classifier with the given clip values  $(x_{min}, x_{max})$  and defences. The defences parameter is either a string or a list of strings selecting the defences to be applied from the following:

- **–** featsqueeze[1-8]? for feature squeezing, where the digit at the end indicates the bit depth (see Section [6.3\)](#page-19-1)
- **–** labsmooth for label smoothing (see Section [6.4\)](#page-20-0)
- **–** smooth for spatial smoothing (see Section [6.5\)](#page-21-0).
- predict(x, logits=False) -> np.ndarray

Returns predictions of the classifier for the given inputs. If logits is False, then the class probabilities  $F(\cdot)$  are returned, otherwise the class logits  $Z(\cdot)$  (predictions before softmax). The shape of the returned array is (*n*, *K*) where *n* is the number of given samples and *K* the number of classes.

• class gradient(x, logits=False) -> np.ndarray

Returns the gradients of the class probabilities or logits (depending on the value of the logits parameter), evaluated at the given inputs. The shape of the returned array is of the form  $(n, K, I)$  where *I* is the shape of the classifier inputs.

• loss\_gradient(x, y) -> np.ndarray

Returns the loss gradient evaluated at the given inputs x and y. The labels are assumed to be one-hot encoded, i.e. the label *y* is encoded as the *y*th standard basis vector  $e_y$ . The shape of the returned array is of the form (*n*, *I*) under the above notation.

• fit(x, y, batch\_size=128, nb\_epochs=20) -> None

Fits the classifier to the given data, using the provided batch size and number of epochs. The labels are assumed to be one-hot encoded.

# <span id="page-6-0"></span>**4.2 Keras Implementation**

art.classifiers.KerasClassifier art/classifiers/keras.py

This class provides support for Keras models. It differs from the base Classifier only in the signature of the constructor:

- \_init\_(clip\_values, model, use\_logits=False, channel\_index=3, defences=None):
	- **–** clip values, channel index and defences correspond to the parameters of the base class. channel index should be set to 3 when using the TensorFlow backend for Keras, and 1 when using Theano.
	- **–** model is the compiled Keras Model object.
	- **–** use logits should be set to True when the output of the model parameter are the logits; otherwise, probabilities as output are assumed.

# <span id="page-6-1"></span>**4.3 PyTorch Implementation**

art.classifiers.PyTorchClassifier art/classifiers/pytorch.py

This class allows for the integration of PyTorch models. The signature of the constructor is as follows:

- $\text{unit}(\text{clip}.\text{values}, \text{model}, \text{loss}, \text{optimizer}, \text{input}.\text{shape}, \text{output}.\text{shape},$ channel index=1, defences=None), where:
	- **–** clip values, channel index and defences correspond to the parameters of the base class.
	- **–** model is the torch.nn.module object containing the model.
	- **–** loss is the loss function for training.
	- **–** optimizer is the optimizer used to train the classifier.
	- **–** input shape is the shape of one input.
	- **–** output shape is the shape of the output.

# <span id="page-7-0"></span>**4.4 TensorFlow Implementation**

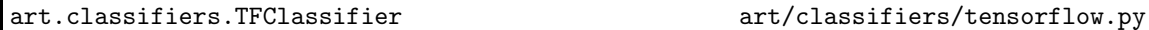

The TFClassifier provides a wrapper around TensorFlow models allowing to integrate them under the Classifier API. Its  $\text{unit}$  function takes the following parameters:

- $\text{unit}(\text{clip} \text{values}, \text{input} \text{ph}, \text{logits}, \text{output} \text{ph} = \text{None}, \text{train} = \text{None},$ loss=None, learning=None, sess=None, channel index=3, defences=None), where:
	- **–** clip values, channel index and defences correspond to the parameters of the base class.
	- **–** input ph: The input placeholder of the model.
	- **–** logits: The logits layer.
	- **–** output ph: The label placeholder.
	- **–** train: The symbolic training objective.
	- **–** loss: The symbolic loss function.
	- **–** learning: The placeholder to indicate if the model is training.
	- **–** sess: The TensorFlow session.

Note that many of these parameters are only required when training a TensorFlow classifier through ART. When using a ready-trained model, only clip values, input ph, output ph, logits and sess are required.

# <span id="page-7-1"></span>**5 Attacks**

#### art.attacks

This module contains all the attack methods supported by the library. These require access to a Classifier object, which is the target of the attack. By using the framework-independent API to access the targeted model, the attack implementation becomes agnostic to the framework used for training the model. It is thus easy to implement new attacks in the library.

The following attacks are currently implemented in ART:

- art.attacks.FastGradientMethod: Fast Gradient Sign Method (FGSM) [\[6](#page-26-2)], presented in Section [5.2](#page-8-1)
- art.attacks.BasicIterativeMethod: Basic Iterative Method (BIM) [\[11\]](#page-26-7), detailed in Section [5.3](#page-9-0)
- art.attacks.SaliencyMapMethod: Jacobian Saliency Map Attack (JSMA) [\[17](#page-27-5)], see Section [5.4](#page-10-0)
- art.attacks.CarliniL2Method: Carlini & Wagner attack [\[3\]](#page-26-8), see Section [5.5](#page-12-0)
- art.attacks.DeepFool: DeepFool [15], see Section [5.6](#page-14-0)
- art.attacks.UniversalPerturbation: Universal Perturbation [\[16](#page-27-6)], see Section [5.7](#page-14-1)
- art.attacks.NewtonFool: NewtonFool [\[9\]](#page-26-9), see Section [5.8](#page-16-0)
- art.attacks.VirtualAdversarialMethod: Virtual Adversarial Method [\[14\]](#page-26-3), detailed in Section [5.9.](#page-16-1)

We now describe the base class behind all attack implementations.

#### <span id="page-8-0"></span>**5.1 The** Attack **Base Class**

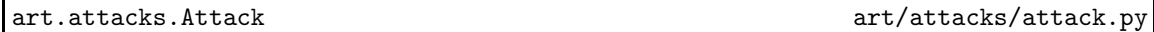

ART has an abstract class Attack in the  $art.attacks.attack$  module which implements a common interface for any of the particular attacks implemented in the library. The class has an attribute classifier, an instance of the Classifier class, which is the classifier  $C(x)$  that the attack aims at. Moreover, the class has the following public methods:

• \_init\_(classifier)

Initializes the attack with the given classifier.

• generate(x, ∗∗kwargs) -> np.ndarray

Applies the attack to the given input x, using any attack-specific parameters provided in the ∗∗kwargs dictionary. The parameters provided in the dictionary are also set in the attack attributes. Returns the perturbed inputs in an np.ndarray which has the same shape as x.

• set params(∗∗kwargs) -> bool

Initializes attack-specific hyper-parameters provided in the ∗∗kwargs dictionary; returns "True" if the hyper-parameters were valid and the initialization successful, "False" otherwise.

# <span id="page-8-1"></span>**5.2 FGSM**

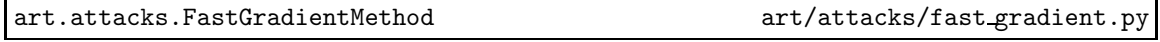

The Fast Gradient Sign Method (FGSM) [\[6](#page-26-2)] works both in targeted and untargeted settings, and aims at controlling either the  $\ell_1$ ,  $\ell_2$  or  $\ell_{\infty}$  norm of the adversarial perturbation. In the targeted case and for the  $\ell_{\infty}$  norm, the adversarial perturbation generated by the FGSM attack is given by

$$
\psi(x,y) = -\epsilon \cdot \text{sign}(\nabla_x \mathcal{L}(x,y))
$$

where  $\epsilon > 0$  is the **attack strength** and *y* is the target class specified by the attacker. The adversarial sample is given by

$$
x_{\text{adv}} = \text{clip}(x + \psi(x, y), x_{\text{min}}, x_{\text{max}}).
$$

Intuitively, the attack transforms the input *x* to reduce the classifier's loss when classifying it as *y*. For the  $\ell_p$  norms with  $p = 1, 2$ , the adversarial perturbation is calculated as

$$
\psi(x,y) = \epsilon \cdot \frac{\nabla_x \mathcal{L}(x,y)}{\|\nabla_x \mathcal{L}(x,y)\|_p}.
$$

Note that "Sign" in the attack name "FGSM" refers to the specific calculation for the  $\ell_{\infty}$  norm (for which the attack was originally introduced). Sometimes the modified attacks for the  $\ell_1$  and  $\ell_2$ norms are referred to as "Fast Gradient Methods" (FGM), nevertheless we will also refer to them as FGSM for simplicity. The untargeted version of the FGSM attack is devised as

<span id="page-8-2"></span>
$$
\rho(x) = -\psi(x, C(x)),\tag{1}
$$

i.e. the input  $x$  is transformed to increase the classifier's loss when continuing to classify it as *C*(*x*).

ART also implements an extension of the FGSM attack, in which the **minimum perturbation** is determined for which  $C(x_{adv}) \neq C(x)$ . This modification takes as input two extra floatingpoint parameters:  $\epsilon_{\text{step}}$  and  $\epsilon_{\text{max}}$ . It sequentially performs the standard FGSM attack with strength  $\epsilon = k \cdot \epsilon_{\text{step}}$  for  $k = 1, 2, \ldots$  until either the attack is successful (and the resulting adversarial sample  $x_{\text{adv}}$  is returned), or  $k \cdot \epsilon_{\text{step}} > \epsilon_{\text{max}}$ , in which case the attack has failed.

The main advantage of FGSM is that it is very efficient to compute: only one gradient evaluation is required, and the attack can be applied straight-forward to a batch of inputs. This makes

the FGSM (or variants thereof) a popular choice for adversarial training (see Section  $6.1$ ) in which a large number of adversarial samples needs to be generated.

The strength of the FGSM attack depends on the choice of the parameter  $\epsilon$ . If  $\epsilon$  is too small, then *C*( $x_{adv}$ ) might not differ from *C*( $x$ ). On the other hand, the norm  $||x - x_{adv}||_p$  grows linearly with  $\epsilon$ . When choosing  $\epsilon$ , it is particularly important to consider the actual data range  $[x_{\min}, x_{\max}]$ .

**Implementation details** The FastGradientMethod class has the following attributes:

- norm: The norm *p* of the adversarial perturbation (must be either np.inf, 1 or 2).
- eps: The attack strength  $\epsilon$  (must be greater than 0).
- targeted: Indicating whether the attack is targeted (True) or untargeted (False).

The functions in the class take the following form:

- \_init\_(classifier, norm=np.inf, eps=0.3, targeted=False) Initializes an FGSM attack instance.
- generate(x, \*\*kwargs) -> np.ndarray

Applies the attack to the given input x. The function accepts the same parameters as '*init''*, but has two additional parameters:

- **–** y: An np.ndarray containing labels for the inputs x in one-hot encoding. If the attack is targeted, y is required and specifies the target classes. If the attack is untargeted, y is optional and overwrites the  $C(x)$  argument in [\(1\)](#page-8-2). Note that it is not advisable to provide true labels in the untargeted case, as this may lead to the so-called **label leaking** effect [\[11](#page-26-7)].
- **–** minimal: True if the minimal perturbation should be computed. In that case, also eps step for the step size and eps max for the maximum perturbation should be provided (default values are 0.1 and 1.0, respectively).

# <span id="page-9-0"></span>**5.3 Basic Iterative Method**

art.attacks.BasicIterativeMethod art/attacks/iterative\_method.py

The Basic Iterative Method (BIM) [\[11\]](#page-26-7) is a straightforward extension of FGSM that applies the attack multiple times, iteratively. This attack differs from FGSM in that it is targeted towards the least likely class for a given sample, i.e. the class for which the model outputs the lowest score. Like in the case of FGSM, BIM is limited by a total attack budget  $\epsilon$ , and it has an additional parameter *ǫ*step determining the step size at each iteration. At each step, the result of the attack is projected back onto the  $\epsilon$ -size ball centered around the original input. The attack is originally designed for *L*∞ norm perturbations, but can easily be extended to other norms.

**Implementation details** The BasicIterativeMethod class has the following specific parameters:

- norm: The norm *p* of the adversarial perturbation (must be either np.inf, 1 or 2).
- eps: The attack strength  $\epsilon$  (must be greater than 0).
- eps\_step: The step size  $\epsilon_{step}$  to be taken at each iteration.

The functions in the class follow the Attack API. The previous parameters can be set either in  $\text{unit}$  or when calling the generate function.

# <span id="page-10-0"></span>**5.4 JSMA**

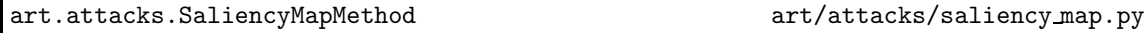

The Jacobian-based Saliency Map Attack (JSMA) [\[17\]](#page-27-5) is a targeted attack which aims at controlling the  $\ell_0$  norm, i.e. the number of components of x that are being modified when crafting the adversarial sample  $x_{adv}$ . The attack iteratively modifies individual components of x until either the targeted misclassification is achieved or the total number of modified components exceeds a specified budget.

Details are outlined in Algorithm [1.](#page-10-1) To simplify notation, we let *N* denote the total number of components of *x* and refer to individual components using subscripts:  $x_i$  for  $i = 1, ..., N$ . The key step is the computation of the saliency map (line [4\)](#page-10-2), which is outlined in Algorithm [2.](#page-11-0) Essentially, the saliency map determines the components  $i_{\text{max}}$ ,  $j_{\text{max}}$  of x to be modified next based on how much this would increase the logit  $Z_y(x)$  of the target class *y* (captured in the sum of partial derivatives *α*), and decrease the sum of logits over all other classes (captured in the sum of partial derivatives *β*). In particular, line [4](#page-11-1) in Algorithm [2](#page-11-0) ensures that *α* is positive, *β* is negative and |*α* · *β*| is maximal over all pairs in the search space. Considering pairs instead of individual components is motivated by the observation that this increases the chances of satisfying the conditions  $\alpha > 0$ and  $\beta$  < 0 ([\[17](#page-27-5)], page 9).

Line [9](#page-10-3) in Algorithm [1](#page-10-1) applies the perturbations to the components determined by the saliency map. The set  $\Omega_{\text{search}}$  keeps track of all the components that still can be modified (i.e. the clipping value  $x_{\text{max}}$  has not been exceeded), and  $\Omega_{\text{modified}}$  of all the components that have been modified at least once. The algorithm terminates if the attack has succeeded (i.e.  $C(x) = y$ ), the number of modified components has exhausted the budget (i.e.  $|\Omega_{\text{modified}}| > |\gamma \cdot N|$ ), less than 2 components can still be modified (i.e.  $|\Omega_{\text{search}}| < 2$ ), or the saliency map returns the saliency score  $s_{\text{max}} = -\infty$ (indicating it hasn't succeeded in determining components satisfying the conditions in line [4](#page-11-1) of Algorithm [2\)](#page-11-0).

<span id="page-10-1"></span>**Algorithm 1** JSMA method

**Input:**

*x*: Input to be adversarially perturbed

*y*: Target label

*θ*: Amount of perturbation per step and feature (assumed to be positive; see discussion in text)

<span id="page-10-4"></span>*γ*: Maximum fraction of features to be perturbed (between 0 and 1)

1:  $\Omega_{\text{modified}} \leftarrow \emptyset$ 

2:  $\Omega_{\text{search}} \leftarrow \{i \in \{1, ..., N\} : x_i \neq x_{\text{max}}\}$ 

<span id="page-10-2"></span>3: **while**  $C(x) \neq y$  and  $|\Omega_{\text{search}}| > 1$  **do** 4: (*s*max, *i*, *j*) ← saliency map(*x*, *y*, Ωsearch)

5:  $\Omega_{\text{modified}} \leftarrow \Omega_{\text{modified}} \cup \{i, j\}$ 

6: **if**  $s_{\text{max}} = -\infty$  or  $|\Omega_{\text{modified}}| > |\gamma \cdot N|$  then

7: break

8: **end if**

<span id="page-10-3"></span>9:  $x_i \leftarrow \text{clip}(x_i + \theta, x_{\text{min}}, x_{\text{max}}), x_j \leftarrow \text{clip}(x_j + \theta, x_{\text{min}}, x_{\text{max}})$ 

```
10: \Omega_{\text{search}} \leftarrow \Omega_{\text{search}} \setminus \{k \in \{i,j\} : x_k = x_{\text{max}}\}
```
11: **end while**

12:  $x_{\text{adv}} \leftarrow x$ **Output:**

```
Adversarial sample x_{\text{adv}}.
```
Two final comments on the JSMA method:

• Algorithms [1](#page-10-1) and [2](#page-11-0) describe the method for positive values of the input parameter *θ*, resulting in perturbations where the components of  $x$  are increased while crafting  $x_{adv}$ . In principle, it is possible to also use negative values for *θ*. In fact, the experiments in [\[17\]](#page-27-5) (Section IV D) suggest that using a negative *θ* results in perturbations that are harder to de-

#### <span id="page-11-0"></span>**Input:**

*x*: Input to be adversarially perturbed

*y*: Target label

 $\Omega$ <sub>search</sub>: Set of indices of *x* to be explored.

- 1:  $s_{\text{max}} \leftarrow -\infty$ , *i*<sub>max</sub> ← None, *j*<sub>max</sub> ← None
- 2: **for** each subset  $\{i, j\} \subset \Omega_{\text{search}}$  with  $i < j$  **do**
- 3: Compute

$$
\alpha\,=\,\frac{\partial Z_y(x)}{\partial x_i}\,+\,\frac{\partial Z_y(x)}{\partial x_j}\,,\,\beta\,=\,\sum_{k\in\mathcal{Y}\setminus\{y\}}\left(\frac{\partial Z_k(x)}{\partial x_i}\,+\,\frac{\partial Z_k(x)}{\partial x_j}\right).
$$

<span id="page-11-1"></span>4: **if**  $\alpha > 0$  and  $\beta < 0$  and  $|\alpha \cdot \beta| > s_{\text{max}}$  **then** 5:  $s_{\text{max}} \leftarrow |\alpha \cdot \beta|, i_{\text{max}} \leftarrow i, j_{\text{max}} \leftarrow j$ 6: **end if** 7: **end for Output:** Maximum saliency score and selected components  $(s_{\text{max}}, i_{\text{max}}, j_{\text{max}})$ .

tect by the human eye¶ . The implementation in ART supports both positive and negative *θ*, however note that for negative  $\hat{\theta}$  the following changes apply:

- **–** In Algorithm [1,](#page-10-1) line [2:](#page-10-4) change the condition  $x_i \neq x_{\text{max}}$  to  $x_i \neq x_{\text{min}}$ .
- **–** In Algorithm [1,](#page-10-1) line [10:](#page-10-5) change the condition  $x_k \neq x_{\text{max}}$  to  $x_k \neq x_{\text{min}}$ .
- **–** In Algorithm [2,](#page-11-0) line [4:](#page-11-1) change the conditions *α* > 0 and *β* < 0 to *α* < 0 and *β* > 0, respectively.
- While Algorithm [2](#page-11-0) outlines the computation of the saliency map based on the partial derivates of the classifier logits  $Z(x)$ , one can, in principle, consider the partial derivates of the classifier outputs  $F(x)$  instead. As discussed in [\[3](#page-26-8)], it appears that both variants have been implemented and used in practice. The current implementation in ART uses the partial derivates of the classifier outputs.

**Implementation details** The SaliencyMapMethod class has the following attributes:

- theta: Amount of perturbation  $\theta$  per step and component (can be positive or negative).
- gamma: Maximum fraction of components  $\gamma$  to be perturbed (must be  $> 0$  and  $\leq 1$ ).

The functions in the class take the following form:

- *init* (classifier, theta=0.1, gamma=1) Initializes a JSMA attack instance.
- generate(x, \*\*kwargs) -> np.ndarray

Applies the attack to the given input x. The function accepts the same parameters as **Init**, but has one additional parameter:

**–** y, which is an np.ndarray containing the target labels, one-hot encoded. If not provided, target labels will be sampled uniformly from  $\mathcal{Y} \setminus \{C(x)\}.$ 

<sup>¶</sup>Which however might be specific to the MNIST data set that was used in those experiments.

## <span id="page-12-0"></span>**5.5 Carlini & Wagner attack**

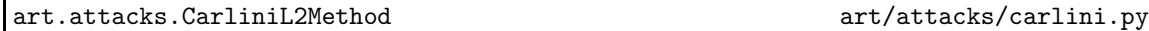

The Carlini & Wagner (C&W) attack [\[3\]](#page-26-8) is a targeted attack which aims to minimize the  $\ell_2$ norm of adversarial perturbations<sup> $||$ </sup>. Below we will discuss how to perform untargeted C&W attacks. For a fixed input *x*, a target label *y* and a **confidence** parameter  $\kappa \geq 0$ , consider the objective function

<span id="page-12-1"></span>
$$
L(c, x') := \|x' - x\|_2^2 + c \cdot \ell(x')
$$
 (2)

where

<span id="page-12-2"></span>
$$
\ell(x') = \max\Big(\max\big\{Z_i(x') : i \in \mathcal{Y} \setminus \{y\}\big\} - Z_y(x') + \kappa, 0\Big). \tag{3}
$$

Note that  $\ell(x') = 0$  if and only if  $C(x') = y$  and the logit  $Z_y(x')$  exceeds any other logit  $Z_i(x')$  by at least *κ*, thus relating to the classifier's confidence in the output *C*(*x* ′ ). The C&W attack aims at finding the smallest *c* for which the *x'* minimizing  $L(x', c)$  is such that  $\ell(x') = 0$ . This can be regarded as the optimal trade-off between achieving the adversarial target while keeping the adversarial perturbation  $\|x'-x\|_2^2$  as small as possible. In the ART implementation, binary search is used for finding such *c*.

Details are outlined in Algorithm [3.](#page-13-0) Note that, in lines [1](#page-13-1)[-2,](#page-13-2) the components of *x* are mapped from [*x*min, *x*max] onto **R**, which is the space in which the adversarial sample is created. Working in **R** avoids the need for clipping *x* during the process. The output  $x_{adv}$  is transformed back to the  $[x_{\text{min}}, x_{\text{max}}]$  range in lines [15-](#page-13-3)[16.](#page-13-4) Algorithm [3](#page-13-0) relies on two helper functions:

- minimize objective (line [7\)](#page-13-5): this function aims at minimizing the objective function [\(2\)](#page-12-1) for the given value of *c*. In the ART implementation, the minimization is performed using Stochastic Gradient Descent (SGD) with decayed learning rate; the minimization is aborted if the objective function increases or a specified number of iterations is exceeded.\* During the minimization, among all samples  $x'$  for which  $\ell(x') = 0$ , the one with the smallest norm  $||x'-x||_2^2$  is retained and returned at the end of the minimization.
- update (line [12\)](#page-13-6): this function updates the parameters  $c_{\text{lower}}$ ,  $c$ ,  $c_{\text{double}}$  used in the binary search. Specifically, if an adversarial sample with  $\ell(x_{\text{new}}) = 0$  was found for the previous value of *c*, then  $c_{\text{lower}}$  remains unchanged, *c* is set to  $(c + c_{\text{lower}})/2$  and  $c_{\text{double}}$  is set to False. If  $\ell(x_{\text{new}}) \neq 0$ , then  $c_{\text{lower}}$  is set to *c*, and *c* is either set to 2 · *c* (if  $c_{\text{double}}$  is True) or to  $c + (c - c_{\text{lower}})/2$  (if  $c_{\text{double}}$ ) is False).<sup>†</sup> The binary search is abandoned if *c* exceeds the upper bound  $c_{\text{upper}}$  (line [6\)](#page-13-7).

The **untargeted** version of the C&W attack aims at changing the original classification, i.e. constructing an adversarial sample  $x_{adv}$  with the only constraint that  $C(x_{adv}) \neq C(x)$ . The only difference in the algorithm is that the objective function [\(3\)](#page-12-2) is modified as follows:

$$
\ell(x') = \max\left(Z_y(x') - \max\left\{Z_i(x') : i \in \mathcal{Y} \setminus \{y\}\right\} + \kappa, 0\right) \tag{4}
$$

where *y* is the original label of *x* (or the prediction  $C(x)$  thereof). Thus,  $\ell(x') = 0$  if and only if there exists a label  $i \in \mathcal{Y} \setminus \{y\}$  such that the logit  $Z_i(x)$  exceeds the logit  $Z_y(x)$  by at least  $\kappa$ .

**Implementation details** The C&W attack is implemented in the CarliniL2Method class, with the following attributes:

- confidence: *κ* value to be used in Objective [\(3\)](#page-12-2).
- targeted: Specifies whether the attack should be targeted (True) or not (False).

<sup>&</sup>lt;sup>||</sup> Also  $\ell_0$  and  $\ell_{\infty}$  versions of the C&W attack exist; they build upon the  $\ell_2$  attack.

<sup>\*</sup>The original implementation in [\[3](#page-26-8)] used the Adam optimizer for the minimization problem and implemented a slightly more complex stopping criterion.

<sup>†</sup>This is a slight simplification of the original implementation in [\[3](#page-26-8)].

<span id="page-13-0"></span>**Algorithm 3** Carlini & Wagner's ℓ<sup>2</sup> attack (targeted)

#### **Input:**

<span id="page-13-7"></span><span id="page-13-5"></span><span id="page-13-2"></span><span id="page-13-1"></span>*x*: Input to be adversarially perturbed *y*: Target label *γ*: constant to avoid over-/underflow in (arc)tanh computations  $c<sub>init</sub>$ : initialization of the binary search constant  $c<sub>upper</sub>$ : upper bound for the binary search constant *b*<sub>steps</sub>: number of binary search steps to be performed 1:  $x \leftarrow (x - x_{\min})/(x_{\max} - x_{\min})$ 2:  $x \leftarrow \operatorname{arctanh}((2 \cdot x) - 1) \cdot \gamma$ 3:  $x_{adv} \leftarrow x$ 4:  $c_{\text{lower}} \leftarrow 0$ ,  $c \leftarrow c_{\text{init}}$ ,  $c_{\text{double}} \leftarrow \text{True}$ 5:  $l_{\min} \leftarrow \infty$ 6: **while**  $b_{\text{steps}} > 0$  and  $c < c_{\text{upper}}$  **do** 7:  $x_{\text{new}} \leftarrow \text{minimize} \text{ objective}(c)$ 8: **if**  $\ell(x_{\text{new}}) = 0$  and  $\|x_{\text{new}} - x\|_2^2 < l_{\text{min}}$  then 9:  $l_{\min} \leftarrow \|\boldsymbol{x}_{\text{new}} - \boldsymbol{x}\|_2^2$ 10:  $x_{\text{adv}} \leftarrow x_{\text{new}}$ 11: **end if** 12:  $(c_{\text{lower}}, c, c_{\text{double}}) \leftarrow \text{update}(c, c_{\text{double}}, \ell(x_{\text{new}}))$ 13:  $b_{\text{steps}} \leftarrow b_{\text{steps}} - 1$ 14: **end while** 15:  $x_{\text{adv}} \leftarrow (\tanh(x_{\text{adv}})/\gamma + 1)/2$ 16:  $x_{\text{adv}} \leftarrow x_{\text{adv}} \cdot (x_{\text{max}} - x_{\text{min}}) + x_{\text{min}}$ **Output:** Adversarial sample  $x_{adv}$ .

- <span id="page-13-6"></span><span id="page-13-4"></span><span id="page-13-3"></span>• learning rate: SGD learning rate to be used in minimize objective (line [7\)](#page-13-5).
- decay: SGD decay factor to be used in minimize objective .
- max iter: Maximum number of SGD iterations to be used in minimize objective.
- binary search steps: Number  $b_{\text{steps}}$  of binary search steps.
- initial\_const: Initial value  $c_{\text{init}}$  of the binary search variable  $c$ .

The signatures of the functions are:

• \_init\_(classifier, confidence=5, targeted=True, learning\_rate=1e-4, binary search steps=25, max iter=1000, initial const=1e-4, decay=0)

Initialize a C&W attack with the given parameters.

• generate(x, \*\*kwargs) -> np.ndarray

Applies the attack to the given input x. The function accepts the same parameters as  $\text{unit}$ , and an additional parameter:

**–** y, which is an np.ndarray containing labels (one-hot encoded). In the case of a targeted attack, y is required and specifies the target labels. In the case of an untargeted attack, y is optional (if not provided,  $C(x)$  will be used); as commented earlier for the FGSM attack, it is advised not to provide the true labels for untargeted attacks in order to avoid label leaking.

If binary search steps is large, then the algorithm is not very sensitive to the value of initial const. The default value initial const=1e-4 is suggested in [\[3](#page-26-8)]. Note that the values  $\gamma = 0.999999$ . and  $c_{\text{upper}} = 10e10$  in Algorithm [3](#page-13-0) are hardcoded with the same values used by the authors of the method.

# <span id="page-14-0"></span>**5.6 DeepFool**

art.attacks.DeepFool art/attacks/deepfool.py

DeepFool [15] is an untargeted attack which aims, for a given input *x*, to find the nearest decision boundary in  $\ell_2$  norm<sup>‡</sup>. Implementation details are provided in Algorithm [4.](#page-14-2) The basic idea is to project the input onto the nearest decision boundary; since the decision boundaries are non-linear, this is done iteratively. DeepFool often results in adversarial samples that lie exactly on a decision boundary; in order to push the samples over the boundaries and thus change their classification, the final adversarial perturbation  $x_{adv} - x$  is multiplied by a factor  $1 + \epsilon$  (see line [8\)](#page-14-3).

#### <span id="page-14-2"></span>**Algorithm 4** DeepFool attack

#### **Input:**

<span id="page-14-4"></span>*x*: Input to be adversarially perturbed  $i_{\text{max}}$ : Maximum number of projection steps  $\epsilon$ : Overshoot parameter (must be  $\geq$  0) 1:  $x_{\text{adv}} \leftarrow x$ 2:  $i \leftarrow 0$ 3: **while**  $i < i_{\text{max}}$  and  $C(x) = C(x_{\text{adv}})$  do 4: Compute *l* ← arg min  $k\in\mathcal{Y}\backslash\{C(\pmb{x})\}$  $\left| Z_k(\pmb{x}_{\text{adv}}) - Z_{\text{C}(\pmb{x})}(\pmb{x}_{\text{adv}}) \right|$  $\left\|\nabla Z_k(\pmb{x}_{\text{adv}}) - \nabla Z_{\mathcal{C}(\pmb{x})}(\pmb{x}_{\text{adv}})\right\|_2$ ,  $(5)$  $x_{\text{adv}} \leftarrow x_{\text{adv}} +$  $\left| Z_l(\pmb{x}_{\text{adv}}) - Z_{\text{C}(\pmb{x})}(\pmb{x}_{\text{adv}}) \right|$  $\left\| \nabla Z_l(\pmb{x}_{\text{adv}}) - \nabla Z_{\mathcal{C}(\pmb{x})}(\pmb{x}_{\text{adv}}) \right\|$ 2 2  $\cdot \left( \nabla Z_l ( \pmb{x}_{\text{adv}} ) - \nabla Z_{\textsf{C}(\pmb{x})} ( \pmb{x}_{\text{adv}} ) \right)$  $(6)$ 5:  $x_{\text{adv}} \leftarrow \text{clip}(x_{\text{adv}}, x_{\text{min}}, x_{\text{max}})$ 6:  $i \leftarrow i + 1$ 7: **end while**  $8: x_{\text{adv}} \leftarrow \text{clip}(x + (1 + \epsilon) \cdot (x_{\text{adv}} - x), x_{\text{min}}, x_{\text{max}})$ **Output:**

<span id="page-14-3"></span>Adversarial sample  $x_{adv}$ .

**Implementation details** The DeepFool class has two attributes:

- max *iter:* Maximum number of projection steps  $i_{\text{max}}$  to be undertaken.
- overshoot: Overshoot parameter  $\epsilon$  (must be  $\geq$  0).

The class functions implement the Attack API in the following:

- \_init\_(classifier, max\_iter=100) Initialize a DeepFool attack with the given parameters.
- generate(x, \*\*kwargs) -> np.ndarray Apply the attack to  $x$ . The same parameters as for  $\text{unit}$  can be specified at this point.

# <span id="page-14-1"></span>**5.7 Universal Adversarial Perturbations**

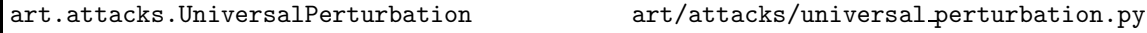

Universal adversarial perturbations [\[16](#page-27-6)] are a special type of untargeted attacks, aiming to create a constant perturbation *ρ* that successfuly alters the classification of a specified fraction of

<sup>&</sup>lt;sup>‡</sup>While [15] also explains how to adapt the algorithm to minimize the  $\ell_1$  or  $\ell_\infty$  norms of adversarial perturbations by modifying the expressions in [\(5\)](#page-14-4)-[\(6\)](#page-14-4), this is currently not implemented in ART.

inputs. The universal perturbation is crafted using a given untargeted attack *ρ*(·). Essentially, as long as the target fooling rate has not been achieved or the maximum number of iterations has not been reached, the algorithm iteratively adjusts the universal perturbation by adding refinements which help to perturb additional samples from the input set; after each iteration, the universal perturbation is projected into the  $\ell_p$  ball with radius  $\epsilon$  in order to control the attack strength. Details are provided in Algorithm [5.](#page-15-0)

<span id="page-15-0"></span>**Algorithm 5** Universal Adversarial Perturbation

# **Input:**

*X*: Set of inputs to be used for constructing the universal adversarial perturbation *ρ*(·): Adversarial attack to be used *δ*: Attack failure tolerance (1 − *δ* is the target fooling rate) *ǫ*: Attack step size *p*: Norm of the adversarial perturbation  $i_{\text{max}}$ : Maximum number of iterations 1:  $\rho \leftarrow 0$ 2:  $r_{\text{fool}} \leftarrow 0$ 3:  $i \leftarrow 0$ 4: **while**  $r_{\text{fool}} < 1 - \delta$  and  $i < i_{\text{max}}$  **do** 5: **for** *x* ∈ *X* in random order **do** 6: **if**  $C(x + \rho) = C(x)$  then 7:  $x_{\text{adv}} \leftarrow x + \rho(x + \rho)$ 8: **if**  $C(x_{adv}) \neq C(x)$  then 9:  $\rho \leftarrow \text{project}(x_{\text{adv}} - x + \rho, p, \epsilon)$ <br>10: **end if** end if 11: **end if** 12: **end for** 13:  $r_{\text{fool}} \leftarrow \frac{1}{|X|} \sum_{x \in X} \mathbb{I}(C(x) \neq C(x + \rho))$ 14:  $i \leftarrow i + 1$ 15: **end while Output:** Adversarial samples  $x_{\text{adv}} = x + \rho$  for  $x \in X$ .

**Implementation details** The UniversalPerturbation class has the following attributes:

- attacker: A string representing which attack *ρ* should be used in Algorithm [5.](#page-15-0) The following attacks are supported: carlini (Carlini & Wagner attack), deepfool (DeepFool), fgsm (Fast Gradient Sign Method), jsma (JSMA), newtonfool (NewtonFool) and vat (Virtual Adversarial Method).
- attacker params: A dictionary with attack-specific parameters that will be passed onto the selected attacker. If this parameter is not specified, the default values for the chosen attack are used.
- delta: Attack failure tolerance  $\delta$  (must lie in [0, 1]).
- $\bullet$  max\_iter: Maximum number of iterations  $i_{\text{max}}$ .
- eps: Attack step size  $\epsilon$ .
- norm: Norm *p* of the adversarial perturbation (must be either np.inf, 1 or 2).

The class functions implement the Attack API as follows:

• \_init\_(classifier, attacker='deepfool', attacker\_params=None, delta=0.2, max iter=20, eps=10.0, norm=np.inf)

Initialize a Universal Perturbation attack with the given parameters.

• generate(x, \*\*kwargs) -> np.ndarray Apply the attack to  $x$ . The same parameters as for  $\text{\_init\_}$  can be specified at this point.

# <span id="page-16-0"></span>**5.8 NewtonFool**

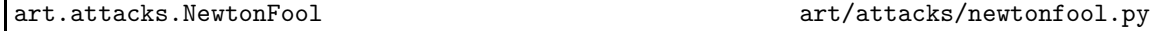

NewtonFool [\[9\]](#page-26-9) is an untargeted attack that tries to decrease the probability  $F_\nu(x)$  of the original class  $y = C(x)$  by performing gradient descent. The step size  $\delta$  is determined adaptively in Equation [\(7\)](#page-16-2): when  $F_y(x_{adv})$  is larger than  $1/K$  (recall K is the number of classes in  $\mathcal{Y}$ ), which is the case as long as  $C(x_{adv}) = y$ , then the second term will dominate; once  $F_y(x_{adv})$  approaches or falls below 1/*K*, the first term will dominate. The tuning parameter *η* determines how aggressively the gradient descent attempts to minimize the probability of class *y*. The method is described in detail in Algorithm [6.](#page-16-3)

<span id="page-16-3"></span>**Algorithm 6** NewtonFool attack

#### **Input:**

<span id="page-16-2"></span>*x*: Input to be adversarially perturbed *η*: Strength of adversarial perturbations  $i_{\text{max}}$ : Maximum number of iterations 1:  $y \leftarrow C(x)$ ,  $x_{\text{adv}} \leftarrow x$ ,  $i \leftarrow 0$ 2: **while**  $i < i_{\text{max}}$  **do** 3: Compute  $\delta$  ← min  $\{\eta \cdot \|x\|_2 \cdot \|\nabla F_y(x_{\text{\tiny{adv}}})\|$ ,  $F_y(x_{\text{\tiny{adv}}}) - 1/K\}$ , (7)  $d \leftarrow -\frac{\delta \cdot \nabla F_y(\pmb{x}_\text{adv})}{\|\nabla F_y(\pmb{x}_\text{adv})\|^2}$  $\|\nabla F_y(\boldsymbol{x}_{\text{adv}})\|_2^2$ 4:  $x_{\text{adv}} \leftarrow \text{clip}(x_{\text{adv}} + d, x_{\text{min}}, x_{\text{max}})$ 5:  $i \leftarrow i + 1$ 6: **end while Output:** Adversarial sample  $x_{\text{adv}}$ .

**Implementation details** The NewtonFool class has the following attributes:

- eta: Strength of adversarial perturbations *η*.
- max iter: Maximum number of iterations  $i_{\text{max}}$ .

The class functions implement the Attack API as follows:

• *init* (classifier, max iter=100, eta=0.01)

Initialize NewtonFool with the given parameters.

• generate(x, \*\*kwargs) -> np.ndarray Apply the attack to x. The same parameters as for  $\text{__init__}$  can be specified at this point.

# <span id="page-16-1"></span>**5.9 Virtual Adversarial Method**

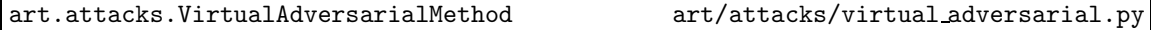

The Virtual Adversarial Method [\[13\]](#page-26-10) is not intended to create adversarial samples resulting in misclassification, but rather samples that, if included in the training set for adversarial training, result in local distributional smoothness of the trained model. We use *N* to denote the total number of components of classifier inputs and assume, for sake of convenience, that  $\mathcal{X} = \mathbb{R}^N$ . By  $N(0, I_N)$  we denote a random sample of the *N*-dimensional standard normal distribution, and by *e<sup>i</sup>* the *i*th standard basis vector of dimension *N*. The key idea behind the algorithm is to construct a perturbation  $d$  with  $\ell_2$  unit norm maximizing the Kullback-Leibler (KL) divergence  $KL[F(x)||F(x + d)]$ . In Algorithm [7](#page-17-1) this is done iteratively via gradient ascent along finite dif-ferences (line [9\)](#page-17-2). The final adversarial example  $x_{adv}$  is constructed by adding  $\epsilon \cdot d$  to the original input *x* (line [14\)](#page-17-3), where  $\epsilon$  is the perturbation strength parameter provided by the user.

#### <span id="page-17-1"></span>**Algorithm 7** Virtual Adversarial Method with finite differences

#### **Input:**

<span id="page-17-2"></span>*x*: Input to be adversarially perturbed *ǫ*: Perturbation strength *ξ*: Finite differences width  $i_{\text{max}}$ : Maximum number of iterations 1:  $d \leftarrow N(0, I_N)$ 2:  $d \leftarrow d / ||d||_2$ 3:  $i \leftarrow 0$ 4: **while**  $i < i_{\text{max}}$  **do** 5:  $\kappa_1 \leftarrow \text{KL}[F(x) || F(x+d)]$ 6:  $d_{\text{new}} \leftarrow d$ 7: **for**  $i = 1, 2, ..., N$  **do** 8:  $\kappa_2 \leftarrow \text{KL}[F(x) \| F(x + d + \xi \cdot e_i)]$ 9:  $d_{\text{new}} \leftarrow d_{\text{new}} + (\kappa_2 - \kappa_1)/\zeta \cdot e_i$ 10: **end for** 11:  $d \leftarrow d_{\text{new}}$ 12:  $d \leftarrow d / \|d\|_2$ 13: **end while** 14:  $x_{\text{adv}} \leftarrow \text{clip}(x + \epsilon \cdot d, x_{\text{min}}, x_{\text{max}})$ **Output:** Adversarial sample  $x_{\text{adv}}$ .

<span id="page-17-3"></span>**Implementation details** The VirtualAdversarialMethod class has the following attributes:

- eps: Strength of adversarial perturbations *ǫ*.
- finite diff: Finite differences width *ξ*.
- max\_iter: Maximum number of iterations  $i_{\text{max}}$ .

The following functions are accessible to users:

• \_init\_(classifier, max\_iter=1, finite\_diff=1e-6, eps=0.1)

Initialize an instance of the virtual vdversarial perturbation generator for Virtual Adversarial Training.

• generate(x, ∗∗kwargs) -> np.ndarray

Compute the perturbation on x. The ∗∗kwargs dictionary allows the user to overwrite any of the attack parameters, which will be set in the class attributes. Returns an array containing the adversarially perturbed sample(s).

# <span id="page-17-0"></span>**6 Defences**

#### art.defences

There is a plethora of methods for defending against evasion attacks which can roughly be categorized as follows:

- **Model hardening** refers to techniques resulting in a new classifier with better robustness properties than the original one with respect to some given metrics.
- **Data preprocessing** techniques achieve higher robustness by using transformations of the classifier inputs and labels, respectively, at test and/or training time.
- **Runtime detection** of adversarial samples by extending the original classifier with a detector in order to check whether a given input is adversarial or not.

The following defences are currently implemented in ART:

- art.defences.AdversarialTrainer: adversarial training, a method for model hardening (see Section [6.1\)](#page-18-0).
- art.defences.FeatureSqueezing: feature squeezing, a defence based on input data preprocessing (see Section [6.3\)](#page-19-1)
- art.defences.LabelSmoothing: label smoothing, a defence based on processing the labels before model training (described in Section [6.4\)](#page-20-0).
- art.defences.SpatialSmoothing: spatial smoothing, a defence based on input data preprocessing (see Section [6.5\)](#page-21-0).
- art.defences.GaussianAugmentation: data augmentation based on Gaussian noise, meant to reinforce the structure of the model (described in Section [6.6\)](#page-22-0).

# <span id="page-18-0"></span>**6.1 Adversarial Training**

art.defences.AdversarialTrainer art/defences/adversarial trainer.py

The idea of adversarial training [\[6\]](#page-26-2) is to improve the robustness of the classifier  $C(x)$  by including adversarial samples in the training set. A special case of adversarial training is virtual adversarial training [\[14\]](#page-26-3) where the adversarial samples are generated by the Virtual Adversar-ial Method (see Section [5.9\)](#page-16-1). Given a set of attacks and classifiers  $\{(\rho_1, C_1), \ldots, (\rho_m, C_m)\}\$  and the original training set  $\{(x_1, y_1), \ldots, (x_n, y_n)\}\$ , the ART implementation statically enhances the training set with the adversarial samples  $(\rho_i(x_j), C_i(\rho_i(x_j)))$  for  $i = 1, \ldots, m$  and  $j = 1, \ldots, n$ . As a consequence, if *n* attacks are applied to all original training samples, the resulting augmented training set will have a size of  $m \cdot n$ . The augmented data is then used to train a hardened classifier  $C(x)$ . This idea of combining adversarial samples from multiple attacks for adversarial training has also been explored in [\[21\]](#page-27-7).

**Implementation details** The AdversarialTrainer class has the following public functions:

• \_init\_(classifier, attacks),

The parameters of the constructor are the following:

- **–** classifier: The classifier  $C(x)$  to be hardened by adversarial training.
- **–** attacks: Attacks to be used for adversarial training, provided in one of the following formats:
	- \* A single instance of the class Attack (see Section [5\)](#page-7-1).
	- \* A list of instances of the class Attack.
	- \* A dictionary of instances of the class Attack along with string sequences containing the attack-specific parameters.

Each instance of the class Attack (corresponding to  $\rho_i(x)$  in the notation above), has an attribute classifier with the classifier the attack aims at, corresponding to  $C_i(x)$  in the notation above.

• fit(x, y, ∗∗kwargs) -> None

Method for training the hardened classifier.  $x$  and  $y$  are the original training inputs and labels, respectively. The method applies the adversarial attacks specified in the attacks parameter of  $\text{unit}$  to obtain the enhanced training set as explained above. Then the fit function of the classifier specified in the class attribute classifier is called with the enhanced training set as input, along with any other parameters specific to the classifier training in the ∗∗kwargs dictionary. After calling this function, the classifier attribute of the class contains the hardened classifier  $C(x)$ .

• predict(x, ∗∗kwargs) -> np.ndarray

Calls the predict function of the hardened classifier  $C(x)$ , passing on the dictionary of arguments ∗∗kwargs).

# <span id="page-19-0"></span>**6.2 The Data** Preprocessor **Base class**

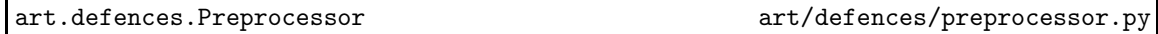

The abstract class Preprocessor provides a unified interface for all data preprocessing transformations to be used as defences. The class has the following public methods:

- fit(x, y=None, ∗∗kwargs): Fit the transformations with the given data and parameters (where applicable).
- $\text{1.2.2}$   $\text{1.3.3}$   $\text{1.4.4}$   $\text{1.5.5}$   $\text{1.6.5}$  Applies the transformations to the provided labels and/or inputs and returns the transformed data.
- is fitted: Check whether the transformations have been fitted (where applicable).

Feature squeezing, label smoothing, spatial smoothing and Gaussian data augmentation are all data preprocessing techniques. Their implementation is based on the Preprocessor abstract class. We describe them individually in the following sections.

# <span id="page-19-1"></span>**6.3 Feature Squeezing**

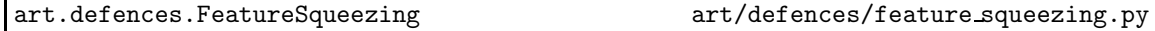

Feature squeezing  $[24]$  reduces the precision of the components of x by encoding them on a smaller number of bits. In the case of images, one can think of feature squeezing as reducing the common 8-bit pixel values to *b* bits where  $b < 8$ . Formally, assuming that the components of *x* all lie within  $[0, 1]$  (which would have been obtained, e.g., by dividing 8-bit pixel values by 255) and given the desired **bit depth** *b*, feature squeezing applies the following transformation component-wise:

$$
x \leftarrow \lfloor x \cdot (2^b - 1) \rfloor / (2^b - 1). \tag{8}
$$

Future implementations of this method will support arbitrary data ranges of the components of *x*.

**Implementation details** The FeatureSqueezing class is an extension of the Preprocessor base class. Since feature squeezing does not require any model fitting for the data transformations, is fitted always returns True, and the fit function does not have any effect. We now describe the functions and parameters specific to this class:

- \_init\_(bit\_depth=8)
	- **–** bit depth: The bit depth *b* on which to encode features.

• \_call\_(x, y=None, bit\_depth=None) -> np.ndarray

As feature squeezing only works on the inputs x, providing labels y to this function does not have any effect. The bit depth parameter has the same meaning as in the constructor. Calling this method returns the squeezed inputs x.

Note that any instance of the Classifier class which has feature squeezing as one of their defences will automatically apply this operation when the fit or predict functions are called. The next example shows how to activate this defence when creating a classifier object from a Keras model:

#### In [1]: from keras.models import load\_model

```
model = load_model('keras_model.h5')
classifier = KerasClassifier((0, 1), model, defences='features=0')
```
Applying feature squeezing to data without using a classifier would be done as follows:

```
In [1]: import numpy as np
        from art.defences import FeatureSqueezing
        x = np.random.randn(50, 20)feat_squeeze = FeatureSqueezing()
        x = \text{feat\_squeeze}(x, \text{bit\_depth=1})
```
# <span id="page-20-0"></span>**6.4 Label Smoothing**

art.defences.LabelSmoothing art/defences/label\_smoothing.py

Label smoothing [\[22\]](#page-27-8) modifies the labels *y* during model training: instead of using one-hot encoding, where *y* is represented by the standard basis vector  $y = e_y$ , the following representation is used:

$$
y_i \leftarrow \begin{cases} y_{\max} & \text{if } i = y \\ (1 - y_{\max})/(K - 1) & \text{otherwise,} \end{cases}
$$

where  $y_{\text{max}} \in [0, 1]$  is a parameter specified by the user. The label representation *y* is thus "smoothed" in the sense that the difference between its maximum and minimum components is reduced and its entropy increased. The motivation behind this approach is that it might help reducing gradients that an adversary could exploit in the construction of adversarial samples.

**Implementation details** Same as feature squeezing, label smoothing does not require any model fitting, hence is fitted is always True, and the fit function is a dummy. Its LabelSmoothing class specific functions are:

• \_init\_(max\_value=.9)

 $-$  max\_value: Represents  $y_{\text{max}}$  in the notation above.

•  $\text{call}(x, y, \text{max_value}=0.9) \rightarrow (np.ndarray, np.ndarray)$ 

This function expects one-hot encoded labels in y and returns the unmodified inputs x along with the smoothed labels. max\_value can be specified directly when calling the method instead of the constructor.

Note that any instance of the Classifier class which has label smoothing activated in the defences will automatically apply it when the fit function is called. One can initiaze this defence when creating a classifier as follows:

In [1]: from keras.models import load\_model

```
model = load_model('keras_model.h5')
classifier = KerasClassifier((0, 1), model, defences='label_smooth')
```
Label smoothing can be used directly to preprocess the dataset as follows:

```
In [1]: import numpy as np
       from art.defences import LabelSmoothing
       x = np.random.randn(50, 20)label\_smooth = LabelSmoothing()x = label_smooth(x, max_value=.8)
```
# <span id="page-21-0"></span>**6.5 Spatial Smoothing**

art.defences.SpatialSmoothing art/defences/spatial smoothing.py

Spatial smoothing [\[24\]](#page-27-1) is a defence specifically designed for images. It attempts to filter out adversarial signals using local spatial smoothing. Let *xijk* denote the components of *x*. Recall that *i* indexes width, *j* height and *k* the color channel. Given a **window size** *w*, the component *xijk* is replaced by a median-filtered version:

 $x_{ijk} \leftarrow \text{median}\{x_{i'j'k}: i - \lfloor w/2 \rfloor \leq i' \leq i + \lceil w/2 \rceil - 1, j - \lfloor w/2 \rfloor \leq j' \leq j + \lceil w/2 \rceil - 1\},$ 

where features at the borders are reflected where needed:

- $x_{ijk} = x_{(1-i),j,k}$  for  $i = 0, -1, \ldots$
- $x_{(k_1+i),j,k} = x_{(k_1+1-i),j,k}$  for  $i = 1, 2, ...$

and analogously for *j*. Note that the local spatial smoothing is applied separately in each color channel *k*.

Implementation details Same as for the previous two defences, is fitted is always True, and the fit function does not have any effect. The signatures of functions in the SpatialSmoothing class are:

• \_init\_(window\_size=3)

**–** window size: The window size *w*.

• \_call\_(self, x, y=None, window size=None) -> np.ndarray

This method only requires inputs x and returns them with spatial smoothing applied.

Note that any instance of the Classifier class which has spatial smoothing as one of their defences will automatically apply it when the predict function is called. The next example shows how to initialize a classifier with spatial smoothing.

In [1]: from keras.models import load\_model

```
model = load_model('keras_model.h5')
classifier = KerasClassifier((0, 1), model, defences='smooth')
```
Spatial smoothing can be used directly to preprocess the dataset as follows:

```
In [1]: import numpy as np
       from art.defences import SpatialSmoothing
       x = np.random.randn(50, 20)smooth = SpatialSmoothing()
       x = smooth(x, window_size=5)
```
# <span id="page-22-0"></span>**6.6 Gaussian Data Augmentation**

art.defences.GaussianAugmentation art/defences/gaussian augmentation.py

Gaussian data augmentation [\[25](#page-27-3)] is a standard data augmentation technique in computer vision that has also been used to improve the robustness of a model to adversarial attacks. This method augments a dataset with copies of the original samples to which Gaussian noise has been added. An important advantage of this defence is its independence from the attack strategy. Its usage is mostly intended for the augmentation of the training set.

**Implementation details** The GaussianAugmentation class extends the Preprocessor abstract class. Applying this method does not require training, thus the fit function is a dummy. The functions supported by this class are:

- *init* (sigma=1., ratio=1.), where:
	- **–** sigma: The standard deviation of the Gaussian noise to be added to the samples.
	- **–** ratio: The augmentation ratio, i.e. how many adversarial samples to generate for each original sample. A ratio of 1 will double the size of the dataset.
- $\text{call}(x, y=None, sigma=None, ratio=None) \rightarrow (np.ndarray, np.ndarray)$

Notice that the labels y are not required, as the method does not apply any preprocessing to them. If provided, they will be returned as the second object in the tuple; otherwise, a single object containing the augmented version of  $x$  is returned. The other parameters are the same as for the constructor.

The following example shows how to use GaussianAugmentation. Notice that the size of the dataset doubles after processing. aug\_x contains all the original samples and their Gaussian augmented copy. The order of the labels in  $aux_y$  corresponds to that of  $aug_x$ .

```
In [1]: from keras.datasets import mnist
              from art.defences import GaussianAugmentation
              (x_train, y_train), (-, ) =  \n   =  \n  1  \n  1  \n  1  \n  1  \n  1  \n  1  \n  1  \n  1  \n  1  \n  1  \n  1  \n  1  \n  1  \n  1  \n  1  \n  1  \n  1  \n  1  \n  1  \n  1  \n  1  \n  1  \n  1  \n  1  \n  1  \n  1  \n  1  \n  1  \n  1  \n  1  \n  1  \n  1  \n  1  \n  1ga = GaussianAugmentation(sigma=.3)aug_x, aug_y = ga(x_train, y_train)print(x_train.shape, y_train.shape, aug_x.shape, aug_y.shape)
```
# <span id="page-22-1"></span>**6.7 The** Detector **Base Class**

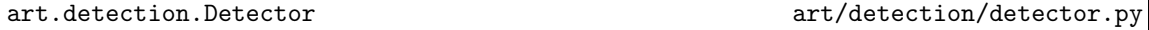

The Detector abstract class provides a unified interface for all runtime adversarial detection methods. The class has the following public methods:

• fit(x, y=None, ∗∗kwargs) -> None

Fit the detector with the given data and parameters (where applicable).

•  $\text{call}(x) \rightarrow np.ndarray$ 

Applies detection to the provided inputs and returns binary decisions for each input sample.

• is fitted

Check whether the detector has been fitted (where applicable).

# <span id="page-23-0"></span>**7 Metrics**

# art.metrics

For assessing the **robustness** of a classifier against adversarial attacks, possible **metrics** are: the average minimal perturbation that is required to get an input misclassified; the average sensitivity of the model's loss function with respect to changes in the inputs; the average sensitivity of the model's logits with respect to changes in the inputs, e.g. based on Lipschitz constants in the neighborhood of sample inputs. The art.metrics module implements several metrics to assess the robustness respectively vulnerability of a given classifier, either generally or with respect to specific attacks:

- Empirical robustness (see Section [7.1\)](#page-23-1)
- Loss sensitivity (see Section [7.2\)](#page-23-2)
- CLEVER score (see Section [7.3\)](#page-24-0).

# <span id="page-23-1"></span>**7.1 Empirical Robustness**

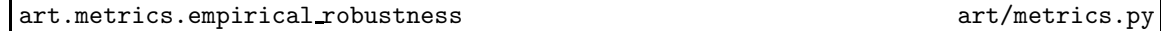

Empirical robustness assesses the robustness of a given classifier with respect to a specific attack and test data set. It is equivalent to the average minimal perturbation that the attacker needs to introduce for a successful attack, as introduced in [15]. Given a trained classifier  $C(x)$ , an untargeted attack  $\rho(x)$  and test data samples  $X = (x_1, \ldots, x_n)$ , let *I* be the subset of indices  $i \in \{1, \ldots, n\}$  for which  $C(\rho(x_i)) \neq C(x_i)$ , i.e. for which the attack was successful. Then the empirical robustness (ER) is defined as:

$$
ER(C, \rho, X) = \frac{1}{|I|} \sum_{i \in I} \frac{\|\rho(x_i) - x_i\|_p}{\|x_i\|_p}.
$$

Here *p* is the norm used in the creation of the adversarial samples (if applicable); the default value is  $p = 2$ .

**Implementation details** The method for calculating the empirical robustness has the following signature:

empirical robustness(classifier, x, attack name, attack params=None) -> float.

It returns the empirical robustness value as defined above. The input parameters are as fol $l$ ows:

- classifier: The classifier  $C(x)$  to be assessed.
- x: An np.ndarray with the test data *X*.
- attack name: A string specifying the attack *ρ* to be used. Currently, the only supported attack is 'fgsm' (Fast Gradient Sign Method, see Section [5.2\)](#page-8-1).
- attack params: A dictionary with attack-specific parameters. If the attack has a norm attribute, then this is used as the *p* in the calculation above; otherwise the standard Euclidean distance is used ( $p = 2$ ).

# <span id="page-23-2"></span>**7.2 Loss Sensitivity**

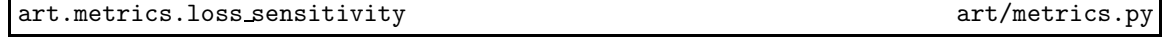

Local loss sensitivity aims to quantify the smoothness of a model by estimating its Lipschitz continuity constant, which measures the largest variation of a function under a small change in its input: the smaller the value, the smoother the function. This measure is estimated based on

the gradients of the classifier logits, as considered e.g. in [\[10](#page-26-11)]. It is thus an attack-independent measure offering insight on the properties of the model.

Given a classifier  $C(x)$  and a test set  $X = (x_1, \ldots, x_n)$ , the loss sensitivity (LS) is defined as follows:

LS(C, X) = 
$$
\frac{1}{n} \sum_{i=1}^{n} ||\nabla Z_{C(x_i)}(x_i)||_2
$$
.

**Implementation details** The method for calculating the loss sensitivity has the following signature:

loss\_sensitivity(classifier,  $x$ ) -> float,

where classifier is the classifier  $C(x)$  to be assessed, and x is an np.ndarray with the test data *X*. The method returns the loss sensitivity value as defined above.

# <span id="page-24-0"></span>**7.3 CLEVER**

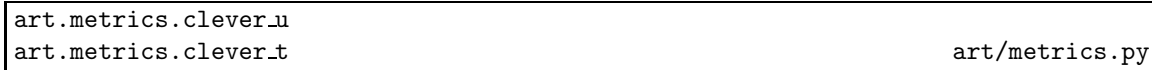

The Cross Lipschitz Extreme Value for nEtwork Robustness metric (CLEVER) [\[23\]](#page-27-9) estimates, for a given input *x* and  $\ell_p$  norm, a lower bound  $\gamma$  for the minimal perturbation that is required to change the classification of *x*, i.e.  $\|x - x'\|_p < \gamma$  implies  $C(x) = C(x')$  (see Corollary 3.2.2 in [\[23](#page-27-9)]). The derivation of  $\gamma$  is based on a Lipschitz constant for the gradients of the classifier's logits in an ℓ*p*-ball with radius *R* around *x*. Since in general there is no closed-form expression or upper bound for this constant<sup>‡</sup>, the CLEVER algorithm uses an estimate based on extreme value theory.

Algorithm [8](#page-25-2) outlines the calculation of the CLEVER metric for targeted attacks: given a target class *y*, the score  $\gamma$  is constructed such that  $C(x') \neq y$  as long as  $||x - x'||_p < \gamma$ . Below we discuss how to adapt the algorithm to the untargeted case. A key step in the algorithm is outlined in lines [5-](#page-25-3)[6](#page-25-4) where the norm of gradient differences is evaluated at points randomly sampled from the uniform distribution on the  $\ell_p$ -ball with radius *R* around *x*. The set  $S_{\text{max}}$  collects the maximum norms from  $n_{\text{batch}}$  batches of size  $n_{\text{sample}}$  each (line [8\)](#page-25-5), and  $\hat{\mu}$  is the MLE of the location parameter  $\mu$ of a reverse Weibull distribution given the realizations in *S*. The final CLEVER score is calculated in line [11.](#page-25-6) Note that it is bounded by the radius *R* of the  $\ell_p$ -ball, as for any larger perturbations the estimated Lipschitz constant might not apply.

The CLEVER score for **untargeted attacks** is simply obtained by taking the minimum CLEVER score for targeted attacks over all classes *y*  $\in$  *Y* with *y*  $\neq$  *C*(*x*).

**Implementation details** The method for calculating the CLEVER score for targeted attacks has the following signature:

clever\_t(classifier, x, target\_class, n\_batch, n\_sample, r, norm, c\_init=1,

pool factor=10) -> float.

Consider its parameters:

- classifier, x and target class are respectively the classifier  $C(x)$ , the input x and the target class *y* for which the CLEVER score is to be calculated.
- n batch and n sample are the batch size  $n_{\text{batch}}$  and sample size  $n_{\text{sample}}$ , respectively.
- r is the radius *R*.
- norm is the perturbation norm *p*.
- $\bullet$  c<sub>init</sub> is a hyper-parameter for the MLE computation in line [10](#page-25-7) (which is using the weibull min function from scipy.stats).

<sup>‡</sup>Closed-form expressions for special types of classifier are derived in [\[8](#page-26-12)], which is the first work considering Lipschitz bounds for deriving formal guarantees of classifiers robustness against adversarial inputs.

<span id="page-25-2"></span>**Algorithm 8** CLEVER score for targeted attack

#### **Input:**

<span id="page-25-4"></span><span id="page-25-3"></span>*x*: Input for which to calculate the CLEVER score *y*: Target class  $n_{\text{batch}}$ : Number of batches over each of which the maximum gradient is computed  $n_{sample}$ : Number of samples per batch *p*: Perturbation norm *R*: Maximum  $\ell_p$  norm of perturbations considered in the CLEVER score 1:  $S_{\text{max}} \leftarrow \{\}$ 2:  $q \leftarrow p/(p-1)$ 3: **for**  $i = 1, \ldots, n_{\text{batch}}$  **do** 4: **for**  $j = 1, \ldots, n_{\text{sample}}$  **do** 5:  $x_j \leftarrow B_p(x, R)$ 6:  $b_j \leftarrow \|\nabla Z_{C(x)}(x_i) - \nabla Z_y(x_j)\|_q$ 7: **end for** 8:  $S_{\text{max}} \leftarrow S_{\text{max}} \cup \{\max_j b_j\}$ 9: **end for** 10:  $\hat{\mu} \leftarrow \text{MLE}_{\text{Weibull}}(S_{\text{max}})$ 11: *γ* ← min ${(Z_{C(x)}(x) - Z_y(x))}/{\hat{\mu}}, R}$ **Output:** CLEVER score *γ*.

<span id="page-25-7"></span><span id="page-25-6"></span><span id="page-25-5"></span>• pool factor is an integer factor according to which a pool of pool factor  $\times n_{\text{sample}}$  random samples from the  $\ell_p$ -ball with radius *R* and center *x* is created and (re-)used in lines [5-](#page-25-3)[6](#page-25-4) for computational efficiency purposes.

The method clever u for calculating the CLEVER score of untargeted attacks has the same signature as clever\_t except that it doesn't take the target\_class parameter.

# <span id="page-25-0"></span>**8 Versioning**

The library uses semantic versioning\*, meaning that version numbers take the form of MA-JOR.MINOR.PATCH. Given such a version number, we increment the

- MAJOR version when we make incompatible API changes,
- MINOR version when we add functionality in a backwards-compatible manner, and
- PATCH version when we make backwards-compatible bug fixes.

Consistent benchmark results can be obtained with ART under constant MAJOR.MINOR versions. Please report these when publishing experiments.

# **Acknowledgements**

We would like to thank the following colleagues (in alphabetic order) for their contributions, advice, feedback and support: Vijay Arya, Nathalie Baracaldo, Bryant Chen, Pin-Yu Chen, Evelyn Duesterwald, David Kung, Taesung Lee, Heiko Ludwig, Sameep Mehta, Anupama Murthi, Biplav Srivastava, Deepak Vijaykeerthy, Jialong Zhang, Vladimir Zolotov.

# **References**

<span id="page-25-1"></span>[1] Martín Abadi, Ashish Agarwal, Paul Barham, Eugene Brevdo, Zhifeng Chen, Craig Citro, Greg S. Corrado, Andy Davis, Jeffrey Dean, Matthieu Devin, Sanjay Ghemawat, Ian Goodfellow, Andrew Harp, Geoffrey Irving, Michael Isard, Yangqing Jia, Rafal Jozefowicz,

<sup>\*</sup>https://semver.org

Lukasz Kaiser, Manjunath Kudlur, Josh Levenberg, Dandelion Mané, Rajat Monga, Sherry Moore, Derek Murray, Chris Olah, Mike Schuster, Jonathon Shlens, Benoit Steiner, Ilya Sutskever, Kunal Talwar, Paul Tucker, Vincent Vanhoucke, Vijay Vasudevan, Fernanda Viégas, Oriol Vinyals, Pete Warden, Martin Wattenberg, Martin Wicke, Yuan Yu, and Xiaoqiang Zheng. TensorFlow: Large-scale machine learning on heterogeneous systems, 2015. URL <https://www.tensorflow.org/>. Software available from tensorflow.org.

- <span id="page-26-0"></span>[2] Battista Biggio, Igino Corona, Davide Maiorca, Blaine Nelson, Nedim Šrndić, Pavel Laskov, Giorgio Giacinto, and Fabio Roli. Evasion attacks against machine learning at test time. In *Joint European Conference on Machine Learning and Knowledge Discovery in Databases*, pages 387–402. Springer, 2013.
- <span id="page-26-8"></span>[3] Nicholas Carlini and David Wagner. Towards evaluating the robustness of neural networks. In *IEEE Symposium on Security and Privacy*, 2017. URL <https://arxiv.org/abs/1608.04644>.
- <span id="page-26-1"></span>[4] Pin-Yu Chen, Huan Zhang, Yash Sharma, Jinfeng Yi, and Cho-Jui Hsieh. Zoo: Zeroth order optimization based black-box attacks to deep neural networks without training substitute models. *CoRR*, abs/1708.03999, 2017. URL <https://arxiv.org/abs/>.
- <span id="page-26-6"></span>[5] François Chollet et al. Keras. <https://keras.io>, 2015.
- <span id="page-26-2"></span>[6] Ian J. Goodfellow, Jonathon Shlens, and Christian Szegedy. Explaining and harnessing adversarial examples. *CoRR*, abs/1412.6572, 2014. URL <http://arxiv.org/abs/1412.6572>.
- <span id="page-26-4"></span>[7] Chuan Guo, Mayank Rana, Moustapha Cisse, and Laurens van der Maaten. Countering adversarial images using input transformations. In *International Conference on Learning Representations (ICLR)*, 2018. URL <https://arxiv.org/abs/1711.00117>.
- <span id="page-26-12"></span>[8] Matthias Hein and Maksym Andriushchenko. Formal guarantees on the robustness of a classifier against adversarial manipulation. In *Advances in Neural Information Processing Systems (NIPS)*, 2017.
- <span id="page-26-9"></span>[9] Uyeong Jang, Xi Wu, and Somesh Jha. Objective metrics and gradient descent algorithms for adversarial examples in machine learning. In *Annual Computer Security Applications Conference (ACSAC)*, pages 262–277, New York, NY, USA, 2017. ACM. ISBN 978-1-4503-5345-8. doi: 10.1145/3134600.3134635. URL <http://doi.acm.org/10.1145/3134600.3134635>.
- <span id="page-26-11"></span>[10] David Krueger, Nicolas Ballas, Stanislaw Jastrzebski, Devansh Arpit, Maxinder S. Kanwal, Tegan Maharaj, Emmanuel Bengio, Asja Fischer, Aaron Courville, Simon Lacoste-Julien, and Yoshua Bengio. A closer look at memorization in deep networks. In *International Conference on Machine Learning (ICML)*, 2017. URL <https://arxiv.org/abs/1706.05394>. arxiv:1706.05394.
- <span id="page-26-7"></span>[11] Alexey Kurakin, Ian J. Goodfellow, and Samy Bengio. Adversarial machine learning at scale. *CoRR*, abs/1611.01236, 2016. URL <http://arxiv.org/abs/1611.01236>.
- <span id="page-26-5"></span>[12] Dongyu Meng and Hao Chen. Magnet: a two-pronged defense against adversarial examples. In *ACM Conference on Computer and Communications Security (CCS)*, 2017. URL <https://arxiv.org/abs/1705.09064>.
- <span id="page-26-10"></span>[13] Takeru Miyato, Shin-ichi Maeda, Masanori Koyama, Ken Nakae, and Shin Ishii. Distributional smoothing with virtual adversarial training. *arXiv preprint arXiv:1507.00677*, 2015.
- <span id="page-26-3"></span>[14] Takeru Miyato, Shin-ichi Maeda, Masanori Koyama, and Shin Ishii. Virtual adversarial training: a regularization method for supervised and semi-supervised learning. *arXiv preprint arXiv:1704.03976*, 2017.
- [15] Seyed-Mohsen Moosavi-Dezfooli, Alhussein Fawzi, and Pascal Frossard. Deepfool: a simple and accurate method to fool deep neural networks. *CoRR*, abs/1511.04599, 2015. URL <http://arxiv.org/abs/1511.04599>.
- <span id="page-27-6"></span>[16] Seyed-Mohsen Moosavi-Dezfooli, Alhussein Fawzi, Omar Fawzi, and Pascal Frossard. Universal adversarial perturbations. *CoRR*, abs/1610.08401, 2016. URL <http://arxiv.org/abs/1610.08401>.
- <span id="page-27-5"></span>[17] Nicolas Papernot, Patrick D. McDaniel, Somesh Jha, Matt Fredrikson, Z. Berkay Celik, and Ananthram Swami. The limitations of deep learning in adversarial settings. *CoRR*, abs/1511.07528, 2015. URL <http://arxiv.org/abs/1511.07528>.
- <span id="page-27-4"></span>[18] Adam Paszke, Sam Gross, Soumith Chintala, Gregory Chanan, Edward Yang, Zachary De-Vito, Zeming Lin, Alban Desmaison, Luca Antiga, and Adam Lerer. Automatic differentiation in pytorch. In *NIPS Workshop*, 2017.
- <span id="page-27-2"></span>[19] Andrew Slavin Ross and Finale Doshi-Velez. Improving the adversarial robustness and interpretability of deep neural networks by regularizing their input gradients. *CoRR*, 1711.09404, 2017. URL <https://arxiv.org/pdf/1711.09404>.
- <span id="page-27-0"></span>[20] Christian Szegedy, Wojciech Zaremba, Ilya Sutskever, Joan Bruna, Dumitru Erhan, Ian J. Goodfellow, and Rob Fergus. Intriguing properties of neural networks. *CoRR*, abs/1312.6199, 2013. URL <http://arxiv.org/abs/1312.6199>.
- <span id="page-27-7"></span>[21] Florian Tramèr, Alexey Kurakin, Nicolas Papernot, Dan Boneh, and Patrick McDaniel. Ensemble adversarial training: Attacks and defenses. In *International Conference on Learning Representations (ICLR)*, 2018. URL <https://arxiv.org/abs/1705.07204>.
- <span id="page-27-8"></span>[22] David Warde-Farley and Ian Goodfellow. Adversarial perturbations of deep neural networks. In Tamir Hazan, George Papandreou, and Daniel Tarlow, editors, *Perturbation, Optimization, and Statistics*. 2016.
- <span id="page-27-9"></span>[23] Tsui-Wei Weng, Huan Zhang, Pin-Yu Chen, Jinfeng Yi, Dong Su, Yupeng Gao, Cho-Jui Hsieh, and Luca Daniel. Evaluating the robustness of neural networks: An extreme value theory approach. In *International Conference on Learning Representations (ICLR)*, 2018. URL <https://openreview.net/forum?id=BkUHlMZ0b>.
- <span id="page-27-1"></span>[24] Weilin Xu, David Evans, and Yanjun Qi. Feature squeezing: Detecting adversarial examples in deep neural networks. *CoRR*, abs/1704.01155, 2017. URL <http://arxiv.org/abs/1704.01155>.
- <span id="page-27-3"></span>[25] Valentina Zantedeschi, Maria-Irina Nicolae, and Ambrish Rawat. Efficient defenses against adversarial attacks. In *ACM Workshop on Artificial Intelligence and Security (AISec)*, pages 39– 49. ACM, 2017. URL <http://doi.acm.org/10.1145/3128572.3140449>.